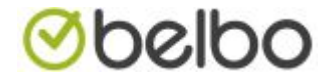

## Stappenplan opstart Belbo

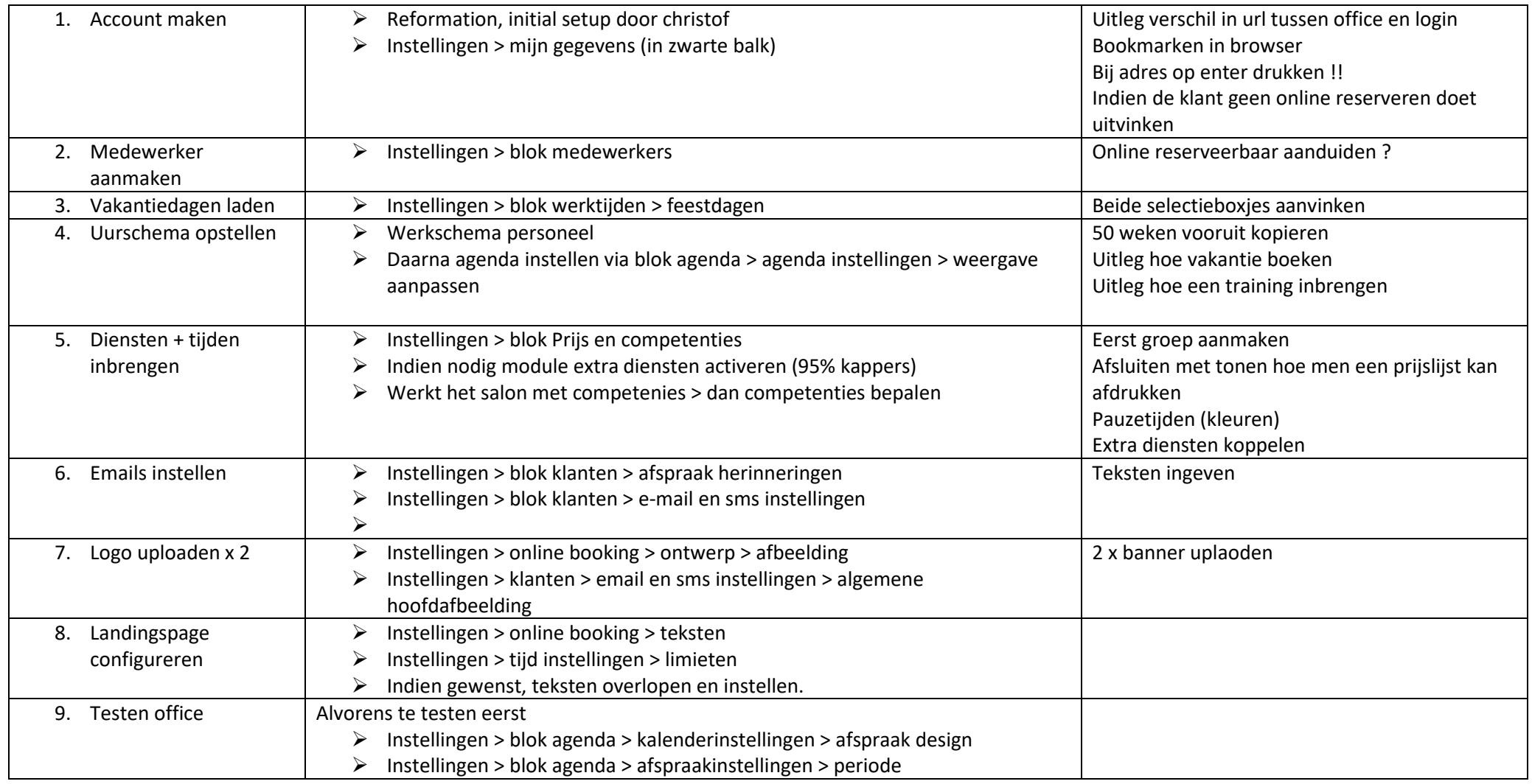

D:\belbo\snelstart Stappenplan opstart Belbo.docx

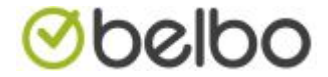

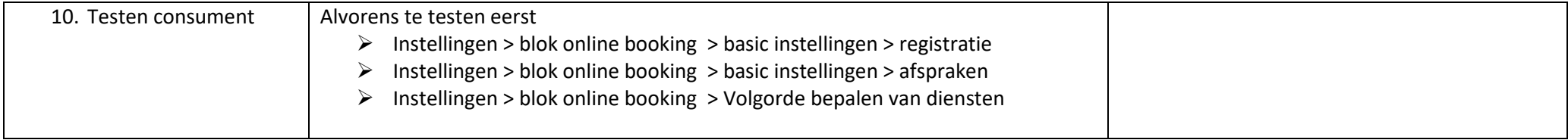